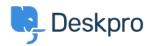

Knowledge Base > Using Deskpro > Admin > Apps & Integrations > Can I use Deskpro automation for integration with JIRA?

## Can I use Deskpro automation for integration with JIRA?

David Anjonrin-Ohu - 2023-10-19 - Comments (0) - Apps & Integrations

Deskpro's integration with Jira also allows you to create Triggers that leverage we hooks in their setup to allow Deskpro to react to events within Jira.

This means that Deskpro will listen for events in Jira, and you can trigger any of our actions based on this.

To do this, you must install our Jira app and set up the inbound webhook.

You can find the instructions here to get started!

- Tags
- JIRA